## Transport Data Analysis and Modeling Methodologies

## Lab Session #1 (Continuous Data - Regression Analysis)

You are given 151 observations of a travel survey collected in State College, Pennsylvania. All of the households in the sample are making the morning commute to work. They are all departing from the same origin (a large residential complex in the suburbs) and going to work in the Central Business District. They have the choice of three alternate routes; 1) a four-lane arterial (speed limit = 35mph, 2 lanes each direction), 2) a two-lane rural road (speed limit  $=$  35mph, 1 lane each direction) and 3) a limited access four-lane freeway (speed limit  $=$ 55mph, 2 lanes each direction).

Your task is to estimate a model of individual average travel speed to work using standard regression techniques. Your solution to this problem should include:

- 1. The results of your best model specification.
- 2. A discussion of the logical process that led you to the selection of your final specification. (e.g. Discuss the theory behind the inclusion of your selected variables). Include t-statistics and justify the sign of your variables.

Variables available for your specification are: (file *trt.out*)

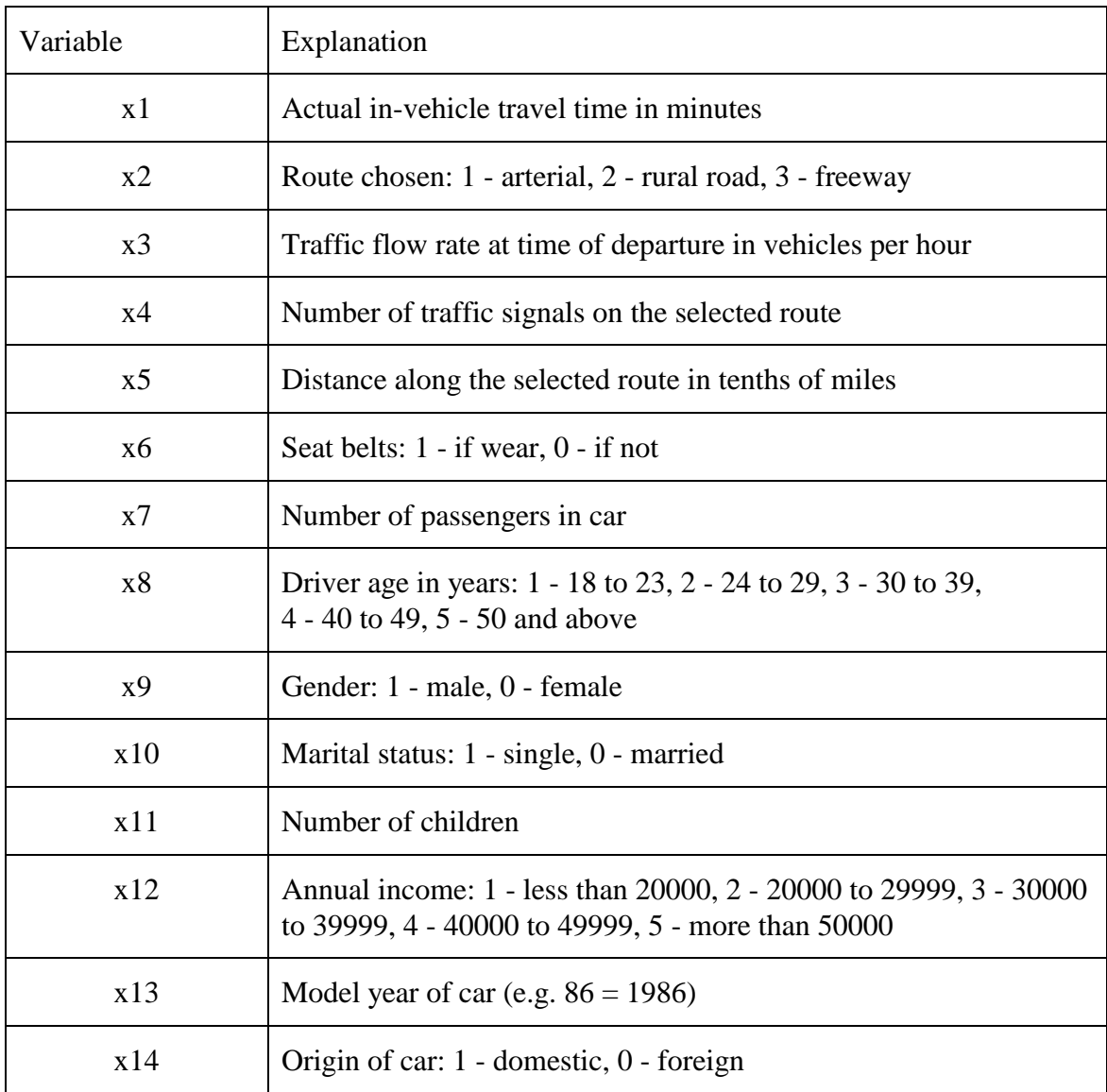

```
--> sample;1-151$
--> read;nvar=14;nobs=151;file=D:\old drive d\new laptop\CE697N-disk\trt.out....
--> create;speed=(x5/10)/(x1/60)$
--> dstat;rhs=speed$
                          Descriptive Statistics
             All results based on nonmissing observations.
Variable Mean Std.Dev. Minimum Maximum Cases
-------------------------------------------------------------------------------
SPEED .263726534D+02 .854564197D+01 .113684211D+02 .622500000D+02 151
--> create;if(x2=3) frwy=1$
--> create;if(x2=1) art=1$
--> create;cage=86-x13$
--> regress;lhs=speed;rhs=one,frwy,art,cage,x6,x3$
+-----------------------------------------------------------------------+
| Ordinary least squares regression Weighting variable = none |
| Dep. var. = SPEED Mean= 26.37265340 , S.D.= 8.545641969 |
| Model size: Observations = 151, Parameters = 6, Deg.Fr.= 145 |
| Residuals: Sum of squares= .8103322769D+04, Std.Dev.= 7.47563 |
| Fit: R-squared= .260254, Adjusted R-squared = .23475 |
| Model test: F[ 5, 145] = 10.20, Prob value = .00000 |
| Diagnostic: Log-L = -514.9573, Restricted(b=0) Log-L = -537.7167 |
| LogAmemiyaPrCrt.= 4.062, Akaike Info. Crt.= 6.900 |
| Autocorrel: Durbin-Watson Statistic = 1.93247, Rho = .03376 |
+-----------------------------------------------------------------------+
+---------+--------------+----------------+--------+---------+----------+
|Variable | Coefficient | Standard Error |t-ratio |P[|T|>t] | Mean of X|
+---------+--------------+----------------+--------+---------+----------+
 Constant 27.50201489 2.5979595 10.586 .0000
 FRWY 11.93363775 2.3534831 5.071 .0000 .99337748E-01
 ART 3.401468353 1.7110414 1.988 .0487 .21854305
 CAGE -.2423910189 .15614209 -1.552 .1228 4.0927152
 X6 2.056499369 1.3548641 1.518 .1312 .70860927
 X3 -.7138526638E-02 .42918384E-02 -1.663 .0984 493.57616
--> create;if(x2=3)frwytl=x4$
--> create;if(x2=1)arttl=x4$
--> dstat;rhs=frwytl,arttl$
                          Descriptive Statistics
All results based on nonmissing observations.<br>Variable Mean Std.Dev. Minimum
            Mean Std.Dev. Minimum Maximum Cases
-------------------------------------------------------------------------------
```
## **--> regress;lhs=speed;rhs=one,frwy,art,cage,x6,x3,x5,frwytl,arttl\$**

+-----------------------------------------------------------------------+ | Ordinary least squares regression Weighting variable = none | | Dep. var. = SPEED Mean= 26.37265340 , S.D.= 8.545641969 | | Model size: Observations = 151, Parameters = 9, Deg.Fr.= 142 | | Residuals: Sum of squares= .7009953198D+04, Std.Dev.= 7.02608 | | Fit: R-squared= .360067, Adjusted R-squared = .32401 | | Model test: F[ 8, 142] = 9.99, Prob value = .00000 | | Restaudant: Dani of Dquared: Andrew Processes.<br>| Pit: R-squared= .360067, Adjusted R-squared = .32401 | Model test: F[ 8, 142] = 9.99, Prob value = .00000 |<br>| Diagnostic: Log-L = -504.0141, Restricted(b=0) Log-L = -537. | LogAmemiyaPrCrt.= 3.957, Akaike Info. Crt.= 6.795 | | Autocorrel: Durbin-Watson Statistic = 1.91592, Rho = .04204 | +-----------------------------------------------------------------------+

FRWYTL .523178808D+00 .165261182D+01 .000000000D+00 .700000000D+01 151 ARTTL .322516556D+01 .620233524D+01 .000000000D+00 .230000000D+02 151

+---------+--------------+----------------+--------+---------+----------+ |Variable | Coefficient | Standard Error |t-ratio |P[|T|>t] | Mean of X| +---------+--------------+----------------+--------+---------+----------+ Constant 16.16325632 3.9928669 4.048<br>FRWY 16.94939297 7.6315911 2.221 FRWY 16.94939297 7.6315911 2.221 .0279 .99337748E-01<br>ART 1.988634670 8.6623071 .230 .8188 .21854305 ART 1.988634670 8.6623071 .230 .8188 .21854305<br>CAGE -.2328219473 .14912800 -1.561 .1207 4.0927152<br>X6 1 99289721 1.055655 CAGE -.2328219473 .14912800 -1.561 .1207 4.0927152 X6 1.992892731 1.2752154 1.563 .1203 .70860927<br>X3 −.8198678320E-02 .40677382E-02 -2.016 .0457 493.57616 X3 −.8198678320E-02 .40677382E-02 -2.016 .0457 493.57616<br>X5 .2661454594 .74404251E-01 3.577 .0005 48.099338 X5 .2661454594 .74404251E-01 3.577<br>FRWYTL -2.301061742 1.2457614 -1.847 FRWYTL -2.301061742 1.2457614 -1.847 .0668 .52317881 ARTTL .2508103259E-01 .58844954 .043 .9661 3.2251656

**--> create;if(x2=2)rurtl=x4\$**

**--> create;if(x8<3&x9=1)youngm=1\$**

**--> regress;lhs=speed;rhs=one,frwy,art,cage,x6,x3,x5,frwytl,rurtl,youngm\$**

+-----------------------------------------------------------------------+ | Ordinary least squares regression Weighting variable = none | | Dep. var. = SPEED Mean= 26.37265340 , S.D.= 8.545641969 | Model size: Observations = 151, Parameters = 10, Deg.Fr.= 141 | | Residuals: Sum of squares= .6727183008D+04, Std.Dev.= 6.90728 | | Fit: R-squared= .385881, Adjusted R-squared = | Model test: F[ 9, 141] = 9.84, Prob value = .00000 | | Diagnostic: Log-L = -500.9054, Restricted(b=0) Log-L = -537.7167 | | LogAmemiyaPrCrt.= 3.929, Akaike Info. Crt.= 6.767 | | Autocorrel: Durbin-Watson Statistic = 1.91023, Rho = .04489 | +-----------------------------------------------------------------------+ +---------+--------------+----------------+--------+---------+----------+ |Variable | Coefficient | Standard Error |t-ratio |P[|T|>t] | Mean of X| +---------+--------------+----------------+--------+---------+----------+ Constant 22.90059405 5.1196606 4.473 .0000 FRWY -.4626342414E-02 10.374523 .000 .9996 .99337748E-01 ART -9.052728265 5.2732767 -1.717 .0882 .21854305 CAGE -.2187957231 .14657167 -1.493 .1377 4.0927152<br>X6 1.545666270 1.2703105 1.217 .2257 .70860927 X6 1.545666270 1.2703105 1.217 .2257 .70860927 X3 -.9457421614E-02 .40102172E-02 -2.358 .0197 493.57616 X5 .3757958689 .84435209E-01 4.451 .0000 48.099338 FRWYTL -1.821566472 1.2374165 -1.472 .1432 .52317881 RURTL -1.468789815 .64959125 -2.261 .0253 5.1523179 YOUNGM 1.309483785 1.2864788 1.018 .3105 .27814570

**--> create;if(x9=1)maleage=x8\$**

**--> histogram;rhs=maleage\$**

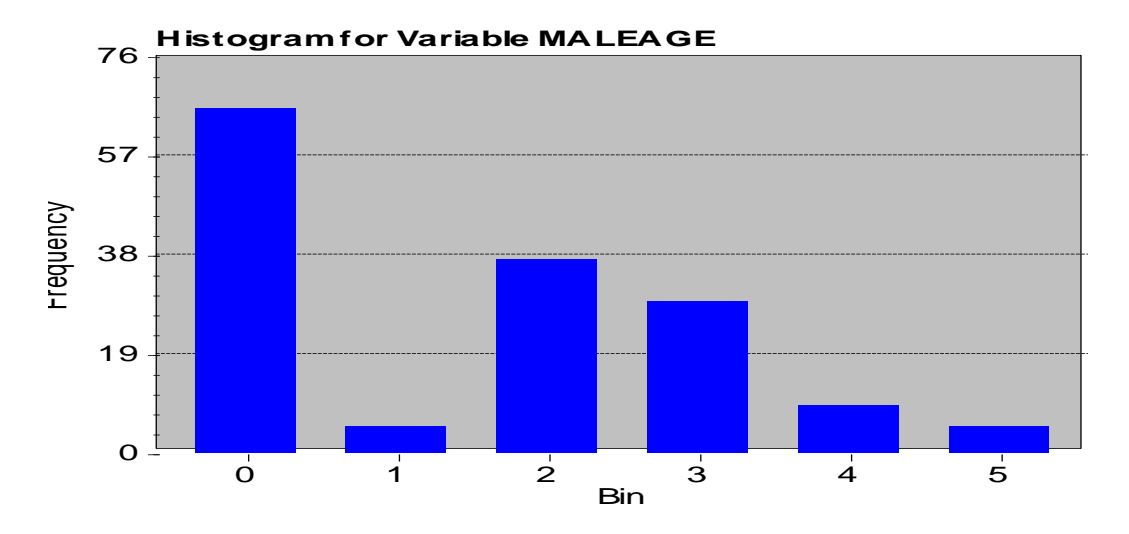